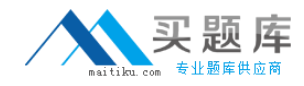

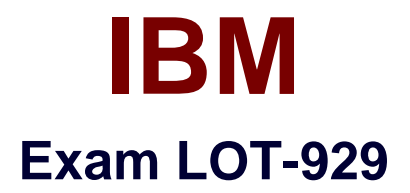

# **IBM WebSphere Portal 8.0 Deployment and Administration Update**

**Version: 6.0**

**[ Total Questions: 26 ]**

[http://www.maitiku.com QQ:860424807](http://www.maitiku.com)

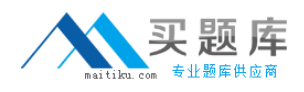

## **Question No : 1**

What parameter should be used with ConfigEngine install-paa to install the IBM Solution Installer?

- **A.** -DWasUser=<WasUserID> **B.** si-setup **C.** install.sh
- **D.** -DPAALocation=<paafile>

### **Answer: D**

## **Question No : 2**

Which one of the following best describes how Theme Customization works in IBM WebSphere Portal 8.0?

- **A.** Static HTML Files are contained in the WAR File.
- **B.** Static resources are deployed to WebDAV.
- **C.** Theme JSP files are deployed to WebDAV.
- **D.** Static and dynamic resources are deployed to WebDAV.

#### **Answer: B**

## **Question No : 3**

Jerry needs to create a response file to run a silent install on an IBM AIX system. Which command should he run?

- **A.** ./installmanager.sh -create -silent responsefile.txt
- **B.** ./IBMIM -record /opt/temp/WP8response.xml -skipInstall /opt/temp
- **C.** ./install.sh -options "/opt/ibm/installresponse.txt"
- **D.** ./install.sh -console "/opt/ibm/installresponse.txt"

#### **Answer: B**

#### **Question No : 4**